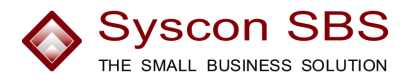

# **Syscon Einkauf – das Einkaufssystem**

Eine Applikation aus

**Syscon SBS – The Small Business Solution** 

Syscon Systemberatungs AG Zweierstrasse 129 8003 Zürich Schweiz

Tel. +41 (0)44 454 20 10 Fax  $+41 (0)44 454 20 19$ Email info@syscon.ch URL http://www.syscon.ch

# **Die wichtigsten Merkmale von Syscon SBS**

### **Syscon SBS hilft Unternehmens-Ressourcen zu nutzen**

Effiziente Abfragen gewährleisten einen schellen Zugriff auf den Datenbestand, strukturierte Abläufe und ein absolut zuverlässiges Datenmanagement sichern eine hohe Informationsqualität.

### **Syscon SBS ist ein ERP-System**

Die Zusammenhänge zwischen Verkauf, Einkauf und Lager werden genutzt und zu einer umfassenden Lösung mit dem Rechnungswesen verbunden. Für Handelsgesellschaften, Produktionsbetriebe und auch für Unternehmen des Dienstleistungssektors ist Syscon SBS das geeignete Werkzeug für die Administration.

#### **Syscon SBS arbeitet Browser gesteuert**

Die Anwendung wird im Browser verwaltet. Sie ist Plattform unabhängig und kann unter Windows, MacOS oder Linux betrieben werden. Syscon SBS unterstützt eBusiness und eCommerce.

# **Syscon SBS ermöglicht Branchenlösungen**

Als Standardanwendung konzipiert löst Syscon SBS bereits einen grossen Teil der Anforderungen aus dem Bereich der kleinen und mittleren Unternehmen und wo nötig lässt sich die Basislösung schnell und kostengünstig an branchenspezifische Besonderheiten anpassen

#### **Syscon SBS ist im Internet genau so effizient wie lokal**

Die Programme basieren auf Open Source Software: Linux (Debian), Firefox (Mozilla), PostgreSQL, Zope, JasperReports und andere mehr.

**Testen Sie Syscon SBS auf unserer Online-Demo:** http://www.syscon.ch/erploesung/demo\_sbs

# **Syscon Einkauf – das Einkaufssystem**

Für den Einkauf liefert Syscon SBS eine einfache und effiziente Bestellungsabwicklung von einer schnellen und umfassenden Erfassung mit Kopier- und Importfunktionen, über den Druck von internen und externen Bestellungen bis zu den Übersichten über laufende Bestellungen und Bestellrückstände.

Die integrierte **Artikeldisposition** basiert auf einer Bedarfsermittlung, welche Mindestmengen für Bestand und Bestellung, Liefertermine aus Auftragsbestätigungen an Kunden und ausstehende Bestellungen bei Lieferanten berücksichtigt. Pro Artikel weist sie den Bestellbedarf gestaffelt nach Kalenderwochen aus.

# **Bestellungsabwicklung**

Die Bestellungsabwicklung umfasst folgende Arbeiten:

- Bestellungen erfassen
- Kopieren und Importieren
- Bestellungen drucken
- Abschluss

Mit dem Erfassen der Lieferung im Lager wird die Bestellung aus der Bestellungsabwicklung entfernt. Die Daten bleiben im Bestellungsarchiv erhalten und können bei Bedarf weiter verwendet werden.

#### **Bestellungen Erfassen**

Die Erfassung einer Bestellung besteht aus vier in sich geschlossenen Arbeitsschritten. Sie umfasst die Eingabe des Bestellkopfs, die Erfassung der Dokumentadresse, der Bestellpositionen und des Schlusstextes.

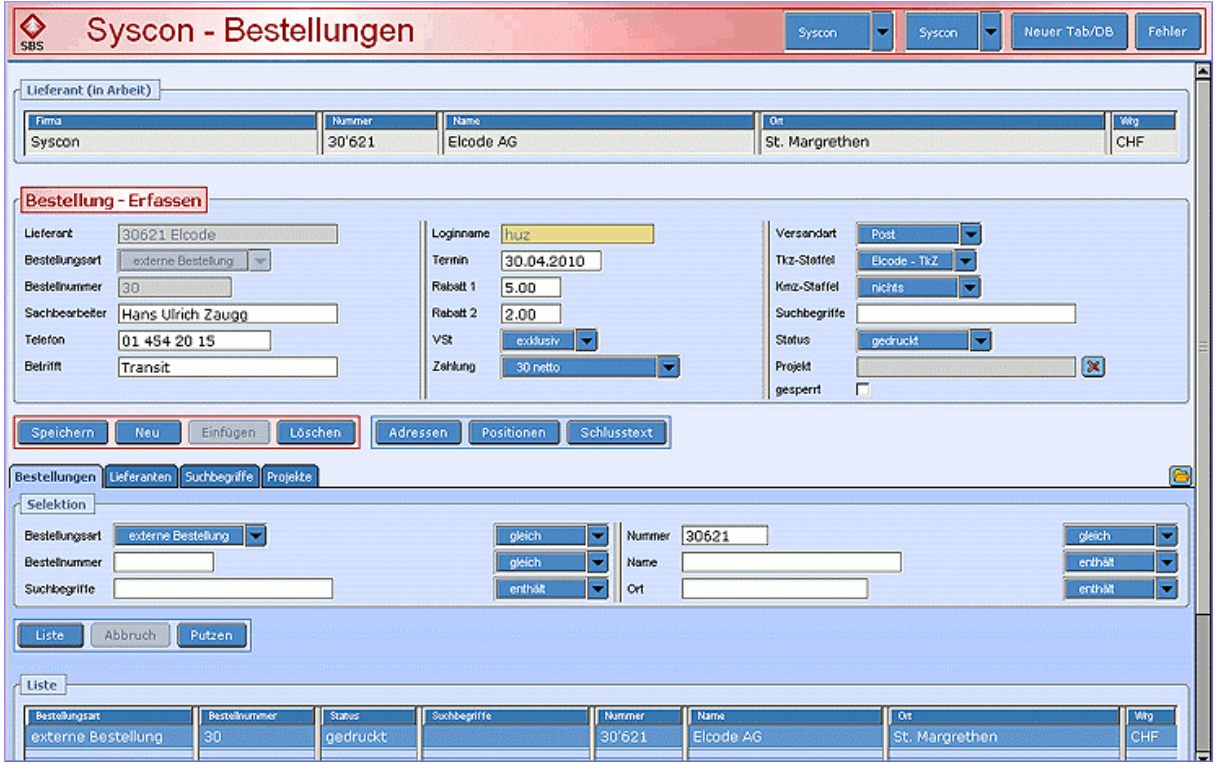

Maske: Kopf der Bestellung

#### • **Kopf der Bestellung**

In diesem Teil werden alle Angaben erfasst, welche die Bestellung als Ganzes betreffen. Neben dem Lieferanten sind im Bestellkopf Angaben für Rückfragen, der Liefertermin, Rabatte und Zahlungsbedingungen, die Versandart und Angaben zur Verrechnung der verschiedenen Zuschläge enthalten.

# • **Adressen**

Die Adresse wird aufgrund der Vorgabe des Lieferanten automatisch aufgesetzt und kann in diesem Teil bestellungsbezogen angepasst werden.

#### • **Bestellpositionen**

Hier werden alle Positionen erfasst, welche in der Bestellung enthalten sind:

Einzelartikel und Endprodukte von Stücklisten mit den darin enthaltenen Bau- und Einzelteilen, welche zur Berechnung des Werts der Bestellung benötigt werden sowie

Texte, welche Zusatzangaben zu den Positionen liefern, die verrechnet werden.

#### • **Schlusstexte**

Schlusstexte sind Informationen, welche erst nach dem Auftragswert auf dem Dokument aufgeführt werden. Sie können aus Standardtexten ausgewählt und eingefügt oder einmalig nur für einen Auftrag erfasst werden.

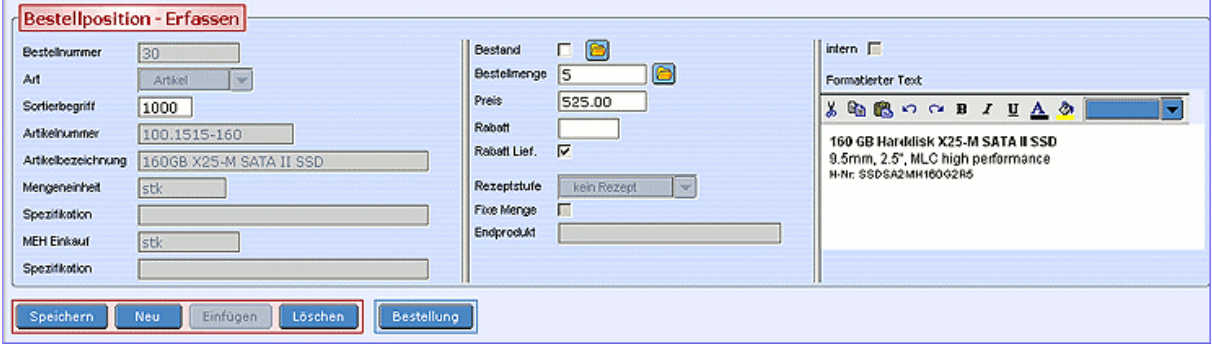

Maske: Bestellpositionen

#### **Preise**

Für die Verrechnung eines Artikels können drei Preise zur Anwendung kommen:

• **Standardpreis**

Der Standardpreis wird für jeden Einkaufsartikel in der Buchhaltungswährung festgelegt. Für Bestellungen in einer anderen Währung wird er bei der Erfassung automatisch in die Währung des Lieferanten umgerechnet.

• **Preislistenpreis**

Dieser Preis ist in der Preisliste des Lieferanten enthalten. Die Währung entspricht der Währung des Lieferanten.

• **Kalkulationspreis** 

Der Kalkulationspreis ist das Resultat der Preisberechnung für Endprodukte, deren Zusammensetzung aus Bau- und Einzelteilen mit Hilfe von Stücklisten definiert wird. Er wird aus der Summe aller Beträge der im Endprodukt enthaltenen Teile ermittelt.

Bei der Preisauswahl hat der Preis aus einer Preisliste Vorrang gegenüber einem Standardpreis.

#### **Rabatte und Zuschläge**

Dem Lieferanten können zwei Rabatte vorgegeben werden: Der **Lieferantenrabatt** und der **Folgerabatt**. Beide werden auf dem Warenwert der Bestellung berechnet, der Folgerabatt nach Abzug des Lieferantenrabatts.

**Artikelrabatte** werden auf dem Wert der einzelnen, rabattberechtigten Bestellposition berechnet. Bestimmt werden sie mit Hilfe von Rabattgruppen und Rabattstaffeln. Rabattgruppen sind dem Lieferanten zugeordnet, Rabattstaffeln sind mit den Gruppen verbunden.

Aufgrund der Rabattgruppe, die den bestellten Artikel enthält und die dem Lieferanten zugeteilt ist, wird der Rabattsatz aus der dazu gehörigen Staffel ausgewählt und als Positionsrabatt eingesetzt.

In einer Bestellung können **Zuschläge für Transportkosten und Kleinmengen** berücksichtigt werden. Beide werden als Prozente, welche auf dem Warenwert der Bestellung berechnet werden, oder als feste Beträge bestimmt. Es besteht die Möglichkeit die Ansätze nach Wert oder Gewicht zu staffeln. Die Definitionen für die Berechnung der Zuschläge werden individuell für jeden Lieferanten vorgegeben.

# **Dokumente**

In der Bestellungsabwicklung sind je ein Dokument für interne und externe Bestellungen enthalten. Für externe Bestellungen bestehen Standardformulare. Auf Wunsch können aber auch individuell gestaltete Formulare bedruckt werden. Die interne Bestellung dient als interner Produktionsauftrag.

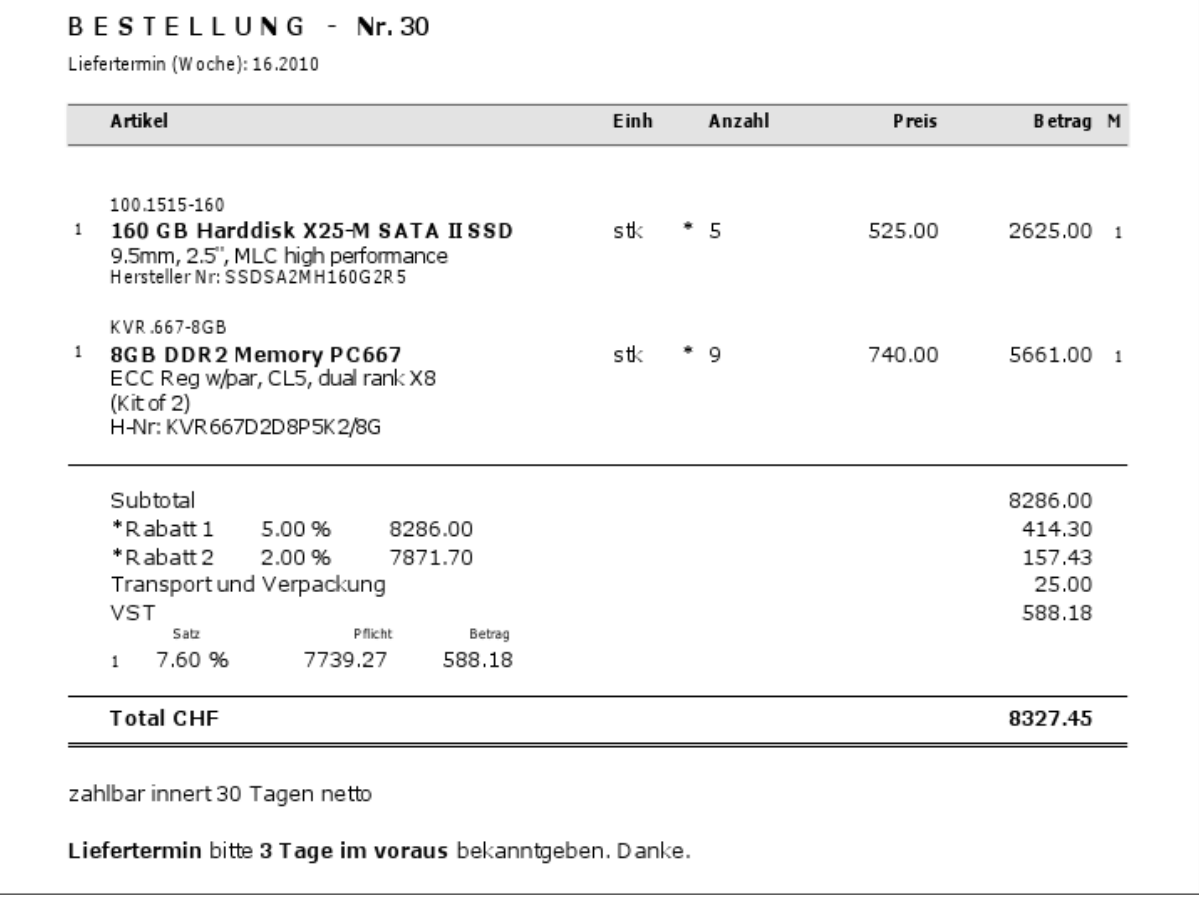

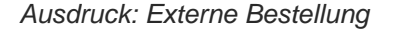

# **Kopieren und Importieren**

Mit der in der Applikation enthaltenen **Kopierfunktion** kann eine bestehende Bestellung mit allen Positionen und Texten automatisch auf den gleichen oder einen anderen Lieferanten ausgestellt werden. Nur die Mengen werden nicht automatisch eingefügt. Der manuelle Erfassungsaufwand reduziert sich daher auf die Eingabe der Bestellmengen.

Die **Importfunktion** dient der Umwandlung eines Verkaufsauftrags in eine externe Bestellung. Aufgrund der Verkaufsartikel werden automatisch die entsprechenden Einkaufsartikel ausgewählt und als Bestellpositionen eingefügt. Die Kundenangaben werden durch die benötigten Angaben über den Lieferanten ersetzt.

#### **Rückstände und Abschluss**

Beim Verbuchen der Lieferung werden alle erledigten Bestellpositionen aus der Bestellung entfernt. Für nicht vollständig ausgelieferte Bestellungen werden die verbleibenden Positionen automatisch in Rückstand gesetzt.

# **Artikeldisposition**

Die Artikeldisposition berücksichtigt für die Bedarfsermittlung

- Aktuelle Bestandes- und Rückstandsmengen
- Bestätigte Verkaufsmengen
- Bestellte Einkaufsmengen
- Mindestmengen für Bestand und Bestellung

Aktuelle Bestandes- und Rückstandsmengen werden in die laufende Kalenderwoche eingeordnet, ebenso die Mengen aus Auftragbestätigungen und Bestellungen mit abgelaufenen Terminen. Die Verkaufs- und Einkaufsmengen, deren Termine noch nicht abgelaufen sind, werden nach Kalenderwochen zusammengefasst.

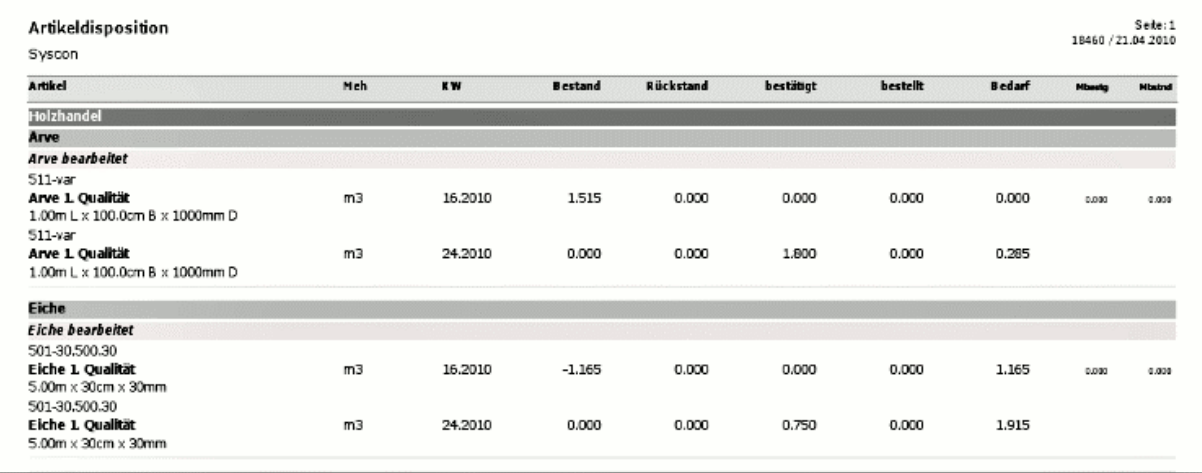

Ausdruck: Artikeldisposition

Der Bestellbedarf wird für jeden Artikel pro Kalenderwoche ermittelt, und alle Artikel mit Bestellbedarf werden nach Suchbegriffen gruppiert ausgewiesen.

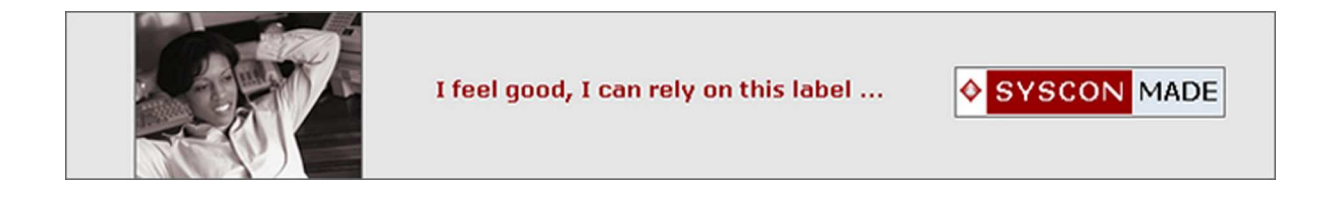